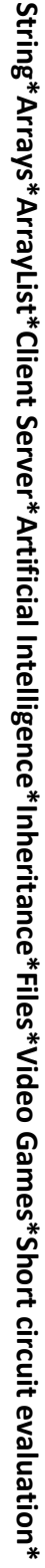

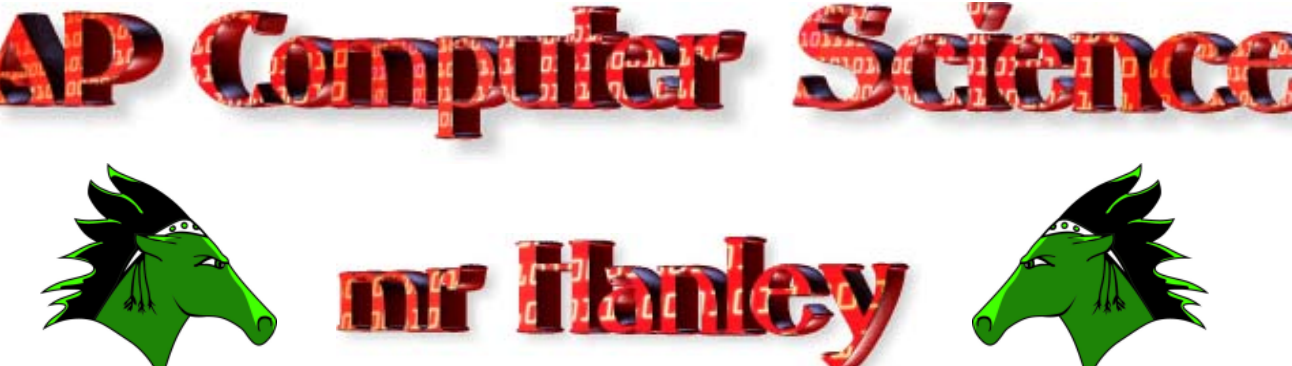

## **Assignment: 1st Qtr Bonus Version: 1.0 Last Updated: 10/16/2013 8:25 PM PNZ Game**

## **Create a swing, gui based PNZ game**

In the game of PNZ, one player thinks of a number consisting of 3 distinct digits. The other player tries to guess the numbers and receives the following feedback.

- **PPP** means that each digit is in the correct position, the player has guessed the number!!!
- Each **P** means that a digit is in correct position, without saying which digit that is
- Each **N** means that the digit is in the number, but it's not in the correct position
- A single **Z** means that there are no correct numbers

Assuming that the number is 123, here is the feedback from different guesses

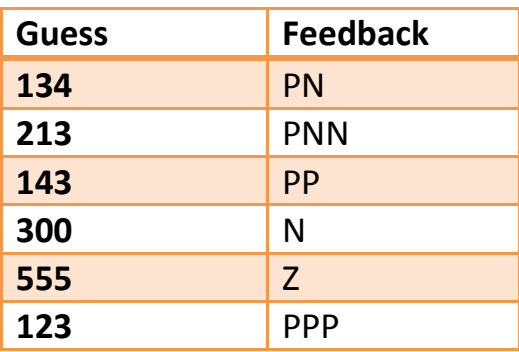

So as not to provide too many cues, the P's always come before the N's in the output.

Write a program that plays this game with the user. The interface should have 3 window objects. A JTextField to enter in the guess. A JButton to register the guess. A JTextArea to give feedback. The results should be shown in a format like the table shown above.

Your program should have the following methods:

- void startNewGame() starts a new game when the user selects a button
- char randomDigit() returns a randomly generated digit between 0 and 9
- String randomString() returns the String representation of a number that has 3 unique randomly generated digits
- String evaluateGuess(String target, String result) takes the target String and the guess String and returns the appropriate evaluation String
- void displayResults(String guess, String result) takes the guess String and result String and adds a line to JTextArea

The user interacts with two buttons. The **program should handle invalid guesses** (Strings not having 3 distinct numbers) by displaying the error in an error box.

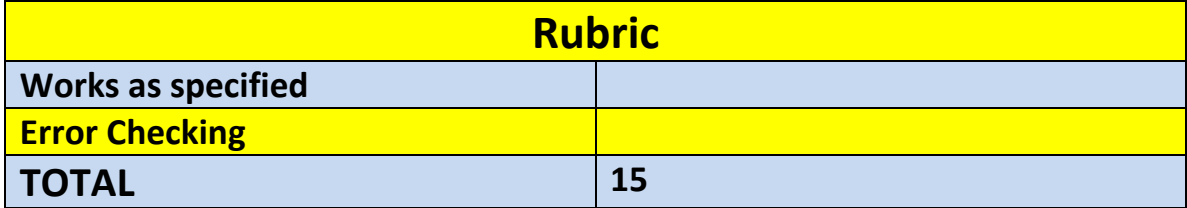

**\*Recursion\*Linear Search\*Binary Search\*Grid World Case Study\*File Processing \*nlogn\*Hangman\***